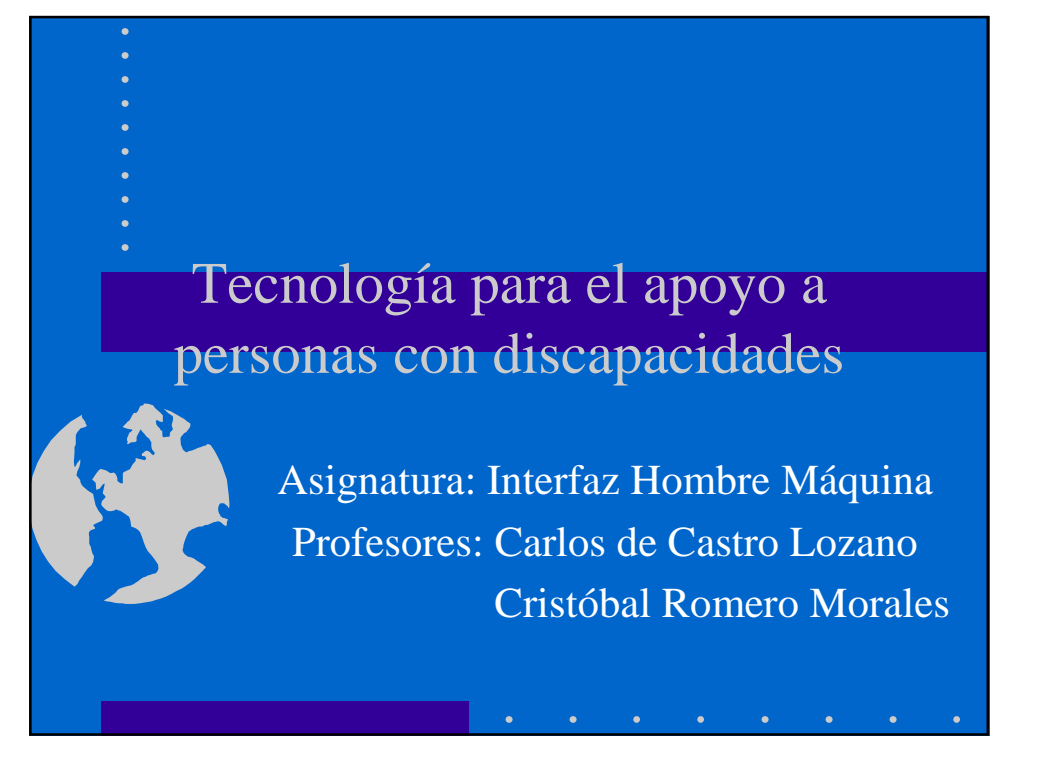

# Introducción

- El objetivo principal de este tema es ver la situación actual de la tecnología en el apoyo a las personas con discapacidad.
- Según la O.M.S., el 15 por ciento de la población mundial está afectada por alguna discapacidad física, psíquica o sensorial que dificulta su desarrollo personal y su integración social, educativa o laboral. Tal porcentaje equivale a 900 millones de personas.

## Definiciones Previas

- **Deficiencia.-** Pérdida o anormalidad de una estructura o función psicológica, fisiológica o anatómica.
- **Discapacidad.-** Restricción o ausencia (causada por una deficiencia) de la capacidad de realizar una actividad en la forma o dentro del margen que se considera normal por el ser humano.
- **Minusvalía.-** Situación desventajosa para una individuo determinado, consecuencia de una deficiencia o de una discapacidad, que le limita e impide desempeñar un rol que es normal en su caso (en función de la edad, sexo y factores sociales y culturales).

## Objetivos

- El ordenador colabora como un instrumento que reduce las dificultades que se presentan en el desarrollo personal y eleva la autoestima del usuario en la búsqueda de dos objetivos:
	- Ser un instrumento pedagógico (reeducación y refuerzo) y de rehabilitación para conseguir que un alumno con deficiencia alcance un nivel físico mental y/o social óptimo.
	- Equiparar oportunidades al estimular y facilitar la participación de los alumnos con discapacidad en todos los niveles de la vida social, cultural y económica.

# Avances Tecnológicos

- Podemos agrupar las tecnologías de ayuda al discapacitado en cinco grupos:
	- Sistemas Alternativos y Aumentativos de Acceso a la Información.
	- Sistemas de Acceso.
	- Sistemas Alternativos y Aumentativos de comunicación.
	- Sistemas de Movilidad.
	- Sistemas de Control de Entornos.

#### Sistemas Alternativos y Aumentativos de Acceso a la Información

- Son ayudas para personas con discapacidad visual y/o auditiva. Entre ellas se pueden destacar:
	- Tecnologías del Habla.
	- Sistemas multimedia interactivos.
	- Comunicaciones avanzadas.
	- Rehabilitación cognitiva.

#### Sistemas de Acceso

• Son Interfaces adaptativos que permiten a las personas con discapacidad física o sensorial utilizar una computadora:

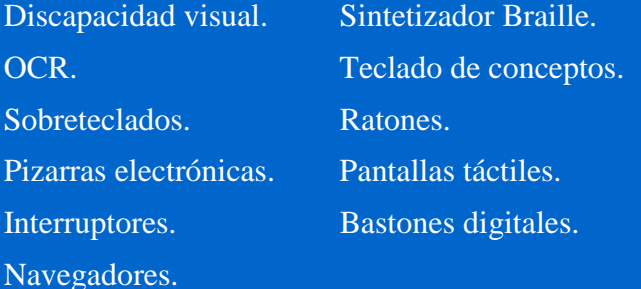

#### Sistemas Alternativos y Aumentativos de comunicación

- Son sistemas desarrollados para personas que por su discapacidad, no pueden acceder a un código verbal-oral de comunicación.
	- **Comunicación Alternativa**: forma de comunicación distinta del habla empleada por una persona en contextos de comunicación cara a cara.
	- **Comunicación Aumentativa**: comunicación de apoyo o ayuda.
- Se pueden clasificar en:
	- Sistemas con ayuda.
	- Sistemas sin ayuda.

#### Sistemas de Movilidad

- Son aquellos relacionados a la movilidad personal y las barreras arquitectónicas. Ejemplos son: brazos o soportes articulados, conmutadores adosados a sillas de ruedas, emuladores de ratones, varillas, micro-robots, etc. Dos casos de búsqueda alternativas específicas son:
	- Chip para parapléjicos.
	- "Phantom" o dedo-robot para ciegos.

#### Sistemas de Control de Entornos

- Son aquellos que, con fines comunicativos que permiten la manipulación de dispositivos que ayudan a controlar un entorno. Se distinguen dos tipos:
	- **Control Ambiental**. Interfaces que permiten a las personas con discapacidad motora, el poder controlar dispositivos de uso doméstico.
	- **Realidad Virtual**. Utiliza nuevos dispositivos de entrada y salida, tales como guantes sensitivos, posicionadores en el espacio, gafas virtuales etc., en sistemas de asistencia a personas con discapacidad.

# Proyectos desarrollados por el grupo EATCO

• A nivel Software. ESCRIBO. TC-Soft. TCOMUNICA. TCLamina. TCAutor. HTacon.

• A nivel Hardware. Teclado de Conceptos. Teclado de conceptos luminoso. Ratón bucal. Emulador de ratón por pulsadores. Emulador de ratón por reconocimiento de voz.

# ESCRIBO

• ESCRIBO introduce la posibilidad del aprendizaje de la escritura caligráfica , permitiendo gracias a su control de velocidad , apreciar el trazado paso a paso. Nos muestra como debe escribirse con un lápiz, pluma o bolígrafo sobre un papel real con una calidad en la escritura.

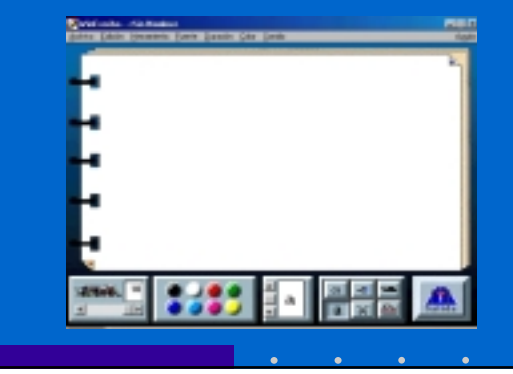

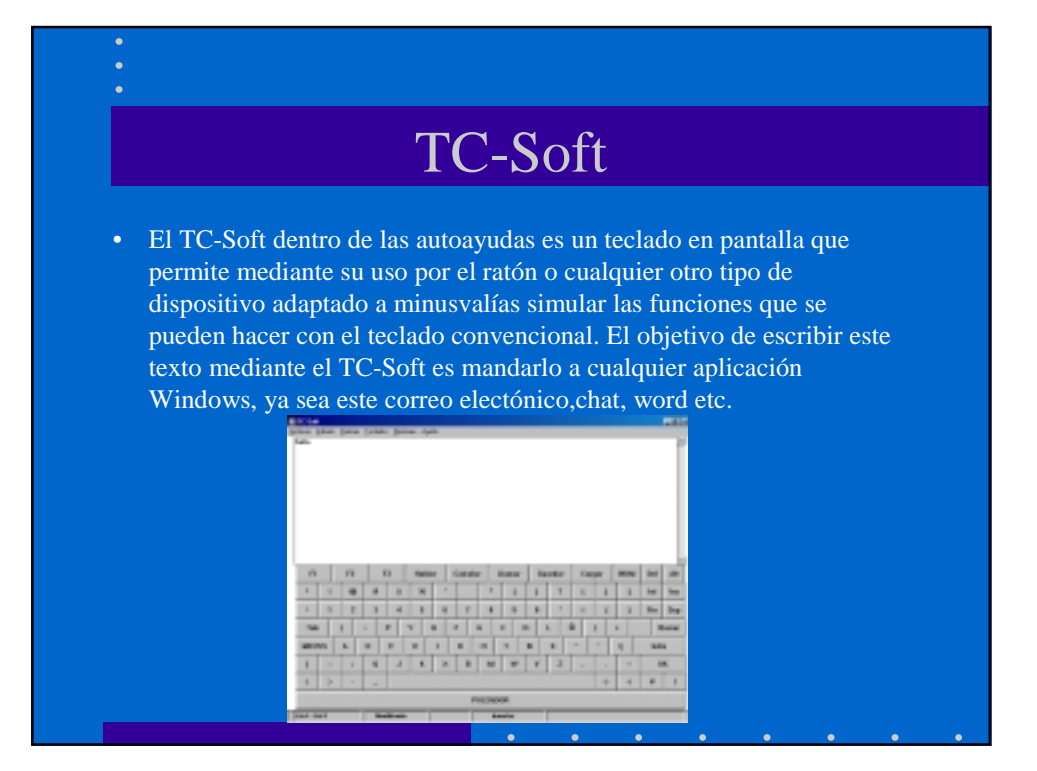

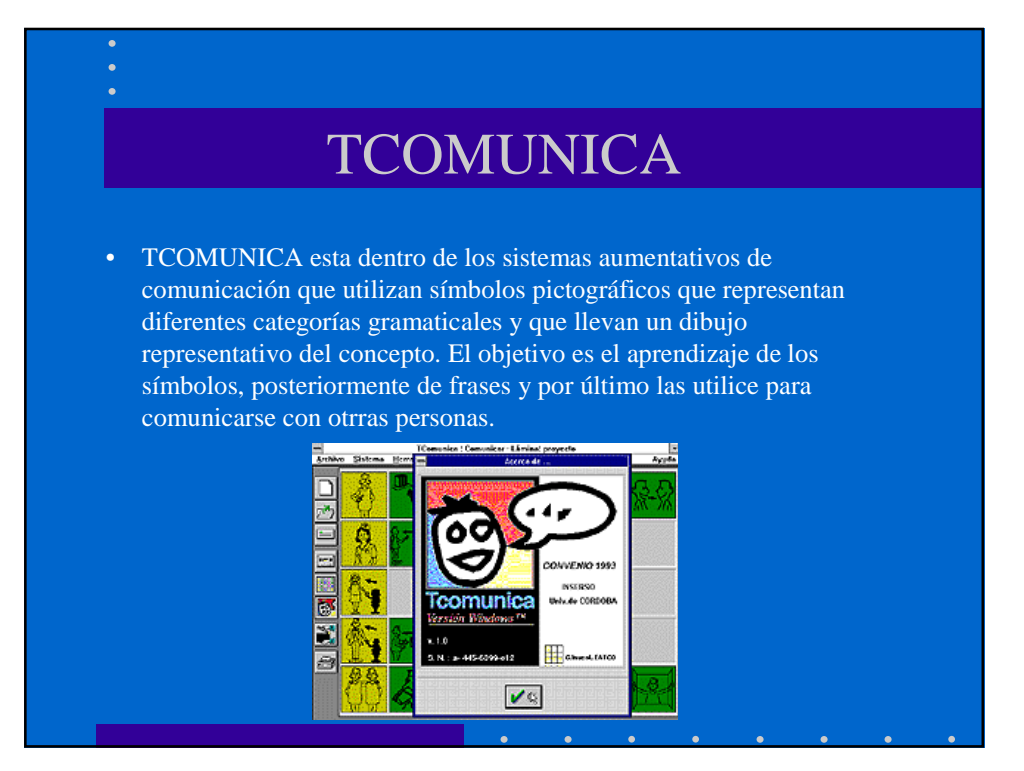

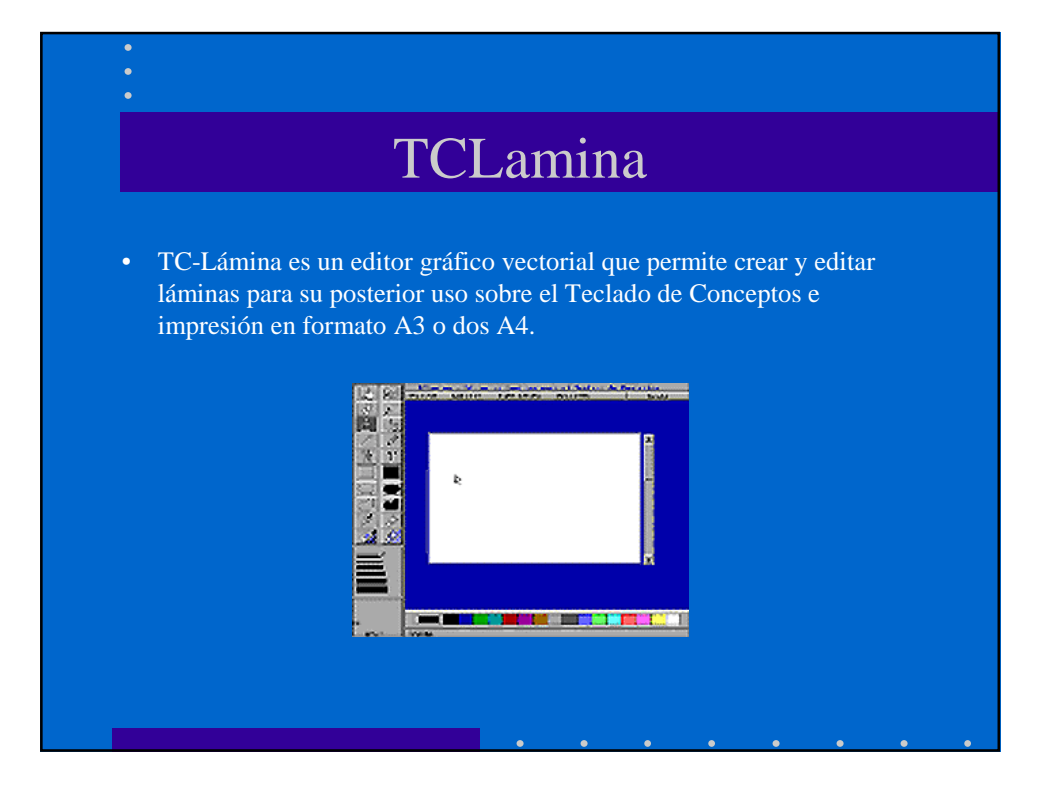

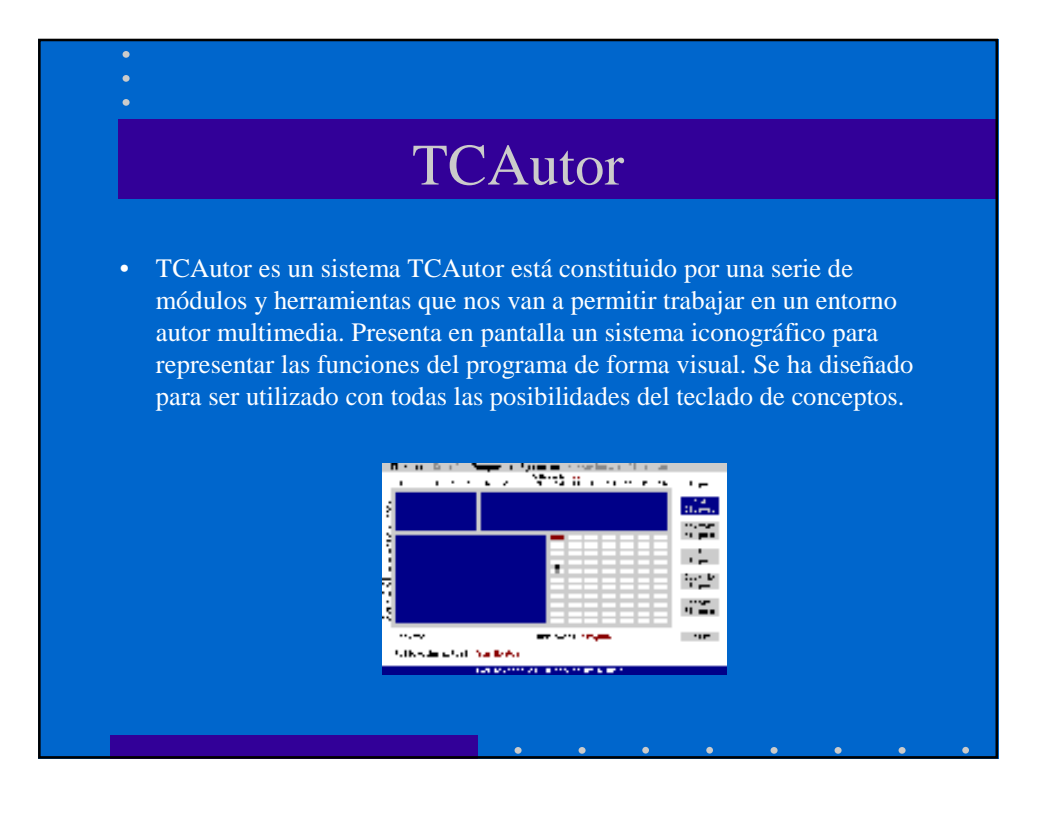

# HTacon • La aplicación Htacon permite asignar combinaciones de teclas a las casillas del Teclado de Concepto, de manera que al pulsar sobre este, se envía a la aplicación Windows que esté activa, la secuencia de teclas que tenga asignada la casilla del TC pulsada.

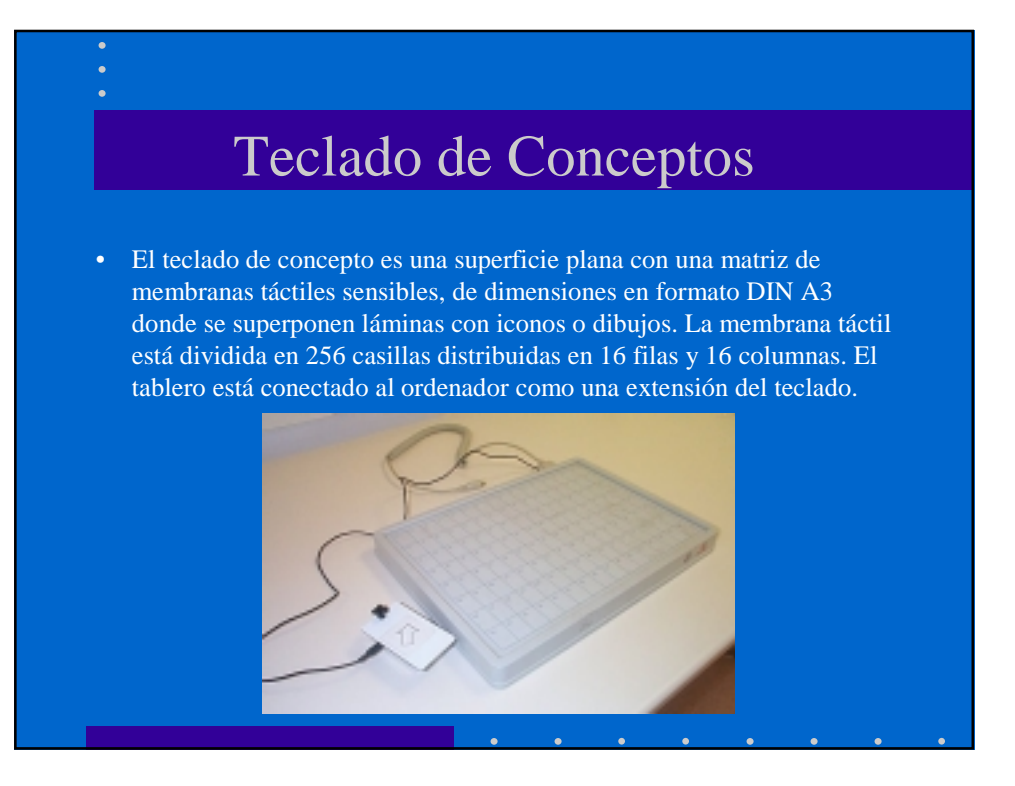

# Teclado de Conceptos Luminoso

• El Teclado de Conceptos Luminoso sustituye la membrana sensible por una matriz de leds, los cuales se iluminan uno a uno, por filas o por bloques en la secuencia y tiempo que se les indique desde el ordenador. La selección de un led o de un bloque de ellos se realizará accionando un pulsador en el momento en que esté iluminada la zona que se desea seleccionar.

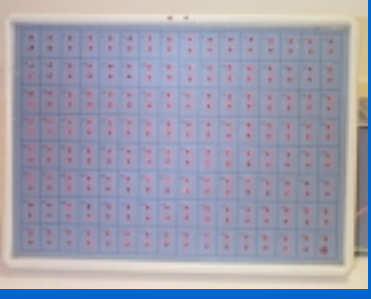

# Ratón Bucal

• El **ratón bucal** permite mover el cursor del ordenador al desplazar el mando del joystick en la dirección deseada. Está especialmente indicado para ser utilizado con la barbilla, boca, muñeca o mano. En el extremo lleva incorporado un pulsador para hacer el clic del ratón.

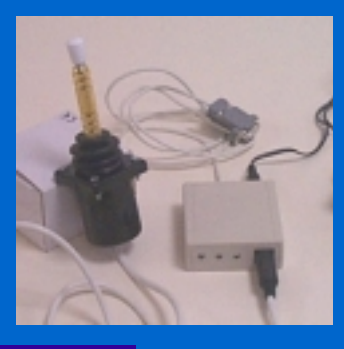

# Emuladores de ratón

- El **emulador de ratón por pulsadores** consiste en un dispositivo que tiene las mismas funciones que el ratón bucal, pero el joystick se ha sustituido por direcciones ortogonales y diagonales las cuales se realizan mediante ocho entradas digitales. Además de las cuatro para realizar el clic, doble clic, clic permanente y cambio de velocidad.
- El **emulador de ratón por reconocimiento de voz** puede realizar todas las funciones de un ratón convencional pero controlado por la voz. El dispositivo tras un entrenamiento de las palabras que se van a emplear queda preparado para mover el cursor mediante las palabras reconocidas.

### Referencias Bibliográficas

- Rafael Sánchez Montoya "Ordenador y discapacidad". CEPE S.L. Madrid 1997.
- Ricardo Koon, Mª Eugenia Vega "El impacto tecnológico en las personas con discapacidad". Artículo del Congreso CIIEE2000 Córdoba 2000.
- Jornadas sobre Tecnología de la Rehabilitación. Córdoba 1996.